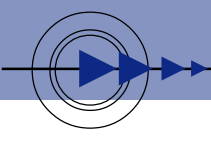

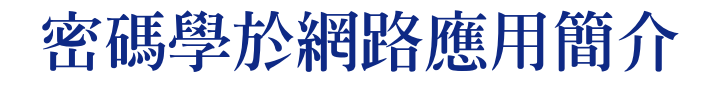

劉政彥

透過網路來傳遞資料,已日漸成為不可或缺的管道,在愈來愈倚賴網路的情形下,不可不知 網路傳輸的不安全,並利用現有的工具來做補強,使網路成為較可靠的傳輸媒介。

所謂網路傳輸的不安全,係因為Internet是開放性的,所傳的資料可輕易地被攔截下來,內 容便被獲取者讀取,毫無保密性可言;另一方面,電腦文字資料可以輕易地修改內容,並以任何 名義傳遞,那麼如何確認所發出的資料,就是該人所發出,並且未遭竄改?如何解決網路上的隱 私及身份確認的問題?主要是透過密碼學的運用,來加強網路使用的可靠度。

#### 基本密碼學觀念:

一般原始可讀的文件叫「本文」(Plaintext 或 Cleartext), 經過「加密」(Encryption)後的 文件叫做「密文」(Ciphertext);所謂的「加密」是指用某種的方法來暫時替代本文,而不被看 出原來本文內容的一種方法,而只讓知道這種方法的人,經過「解密」(Decryption)使密文還原 成本文。

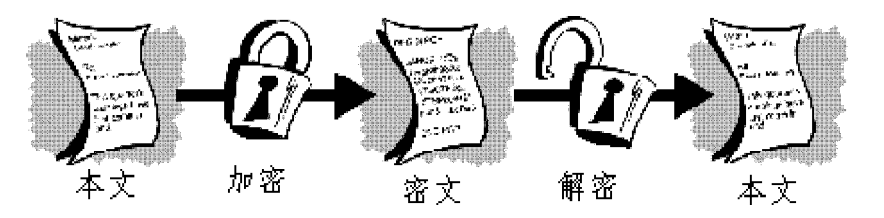

#### 簡易的密碼學使用:

古代凱撒大帝要傳訊息給將軍,不信任傳訊息者,怕被洩密,便將訊息中所有的A字母替 代為D,所有的B替代為E,以此類推,那麼只要有人知道「把字母移3位」這規則,便能正確 解讀凱撒所傳遞的訊息內容;例如「SECRET」加密後變成「VHFUHW」,而此加解密的關鍵 的複雜度(移3位字母)及所需要處理的時間(把字母置換回來),決定了是否真的安全的要素。 較嚴密的密碼學:

現代的密碼學(Cryptography)是利用數學來對資料加密解密,而達到保護資料安全目的的 一種領域。判斷一個是否為良好的加解密方式,是從所需花的時間及資源而決定的,好的加解密 方式是不易在短時間或有限時間內被破解的。

### **密碼學如何運作?**

加解密的機制是複雜的數學函式,並加上使用者提供一鑰匙(Key),使本文構成密文,這 Key可能是一個字或字母或一串句子;同樣的本文可以依所給不同的Key形成不同的密文。所以 被加密的密文是否真的安全,在於兩個條件:極不易破解的加解密方式及 Key 的機密性。

## 傳統的密碼系統:

傳統的密碼系統又稱爲秘鑰(Secret-key)或 對稱式鑰 (Symmetric-key) 密碼系統, 加密和解 密的Key是同樣的。優點是速度快,在資料沒有 傳遞的考量下使用是方便的;但是當加密的資料 要傳遞出去,在要用同一把Key的要求下,如何 安全地傳遞 Key 是無法解決的問題。

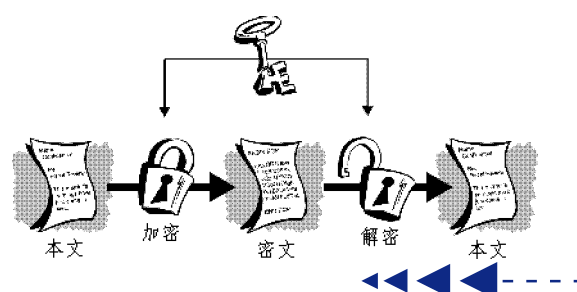

特

## 公鑰加解密系統:

為解決 Key 傳遞的問題,而發展出「公鑰密碼學」(Public key cryptography),使用者需要 產生一對 Key,分別是「公鑰」(Public key) 與「私鑰」(Private or Secret key) 。公鑰是公開 的,用來對資料加密的;相對的私鑰是自行保有,不可洩露的,用來解密回復本文用的。換句話 說,用公鑰加密的密文,只有該私鑰可以解密;這就解決了 Key 怎麼傳佈的問題。

所以在網路的環境中,只要每一個使用 者,產生公鑰和私鑰,每個人的公鑰置放於公眾 可採信並可存取的地方,私鑰個人妥善的保存 著;當別人要寄給你密文之時,拿到你公開的公 鑰,來加密訊息內容,以密文傳遞給你,你再用 你的私鑰使之還成本文;這樣便能使訊息的內容 不被非收件者獲知。

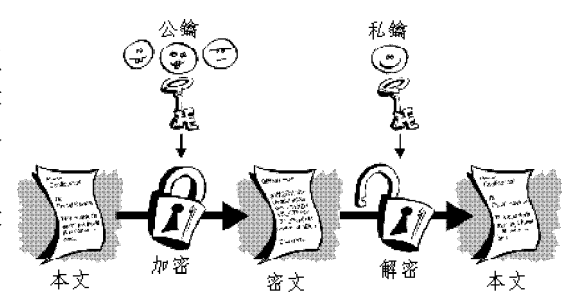

# 電子簽章基本概念:

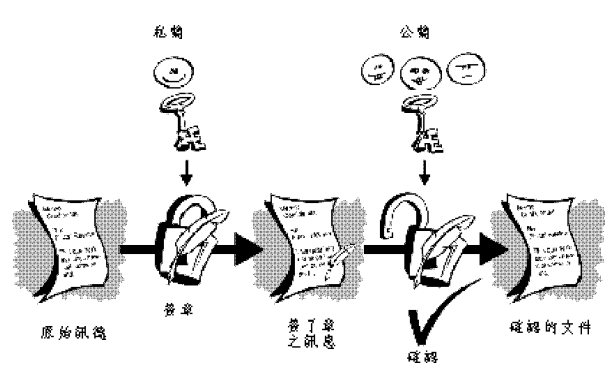

除此之外,公鑰加解密系統提供了 「電子簽章」(Digital Signatures)的機制; 所謂電子簽章是讓收訊息者確認,訊息是 否確實沒被僞造竄改,是否正是該人所傳 **漉。另一方面,也是防止寄件者宣稱這不** 是他發的訊息的證明。這種效力是相當於 在一般紙上用白紙黑字簽名的效力。

基本的渾作方式是:用私鑰把資料加 密,如果資料可被其公鑰解密,那麼就能 確認該訊息是產生於原作者。

#### 單向雜湊函式:

要把所有的訊息用私鑰加密,速度慢是不易解決的問題,因為加密會產生至少比原訊息多一 倍的資料量,而且訊息長短不一,因此發展出了單向雜湊函式(One-way hash function),此作 用是不管原訊息長度有多少,透過此運算便會產生同樣固定長度大小的訊息出來,具產出稱為 「訊息摘要」(Message digest)。

寄件者把原文的摘要訊息,利用私鑰產生「簽章」的動作,把這被簽章的資訊摘要和該文件 一同傳遞出,收件者利用寄件者的公鑰去確認其簽章,來確定其文件是否確實寄件者所寫之內容。

## 其他認證的問題:

上沭所提的基本運作方式,可解 決資訊保密及資訊一致性的問題,但 是公鑰怎麼被管理, 以及怎麼確認所 獲得的公鑰就是你所想要寄的人。甚 至怎麼確認,要寄給一個素未謀面的 人, 就是所要寄給的人; 這些確認需 要有猶如戶政機關般的認證中心 (Certificate Authority) 來確認並管理公 鑰的可靠性;還有認證中心間怎麼建 立及溝通,都是當前重要的建置方 向。

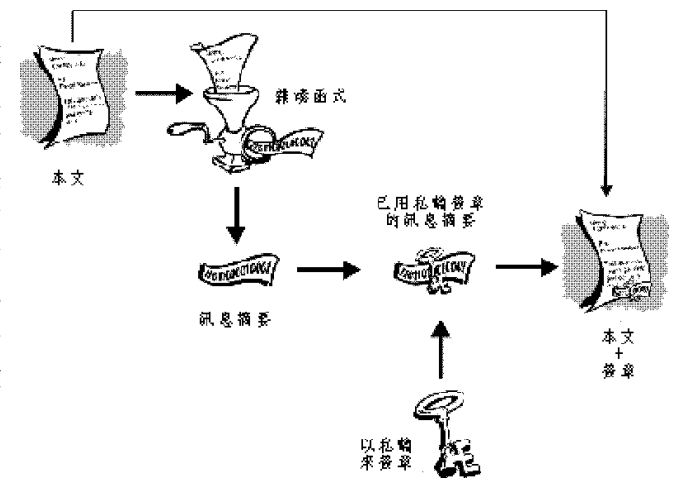